# **КонструкторБизнесПроцессов**®

## Список функциональных возможностей

В документе приведен список основных функций программы<br>КонструкторБизнесПроцессов©, их доступность в зависимости от варианта поставки, а также краткие пояснения по каждой функции.

#### Функциональные возможности программы Конструктор Бизнес Процессов<sup>®</sup>

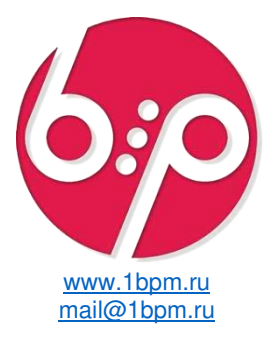

| Функция                                                                                     | Базовая<br>комплектация | 3<br>Основная<br>поставка |
|---------------------------------------------------------------------------------------------|-------------------------|---------------------------|
| Простая адресация задач <sup>1</sup>                                                        |                         |                           |
| Ролевая адресация задач <sup>2</sup>                                                        |                         |                           |
| <u>Программная адресация задач (Пользователь/Роль/Массив)<sup>3</sup></u>                   |                         |                           |
| <u>Групповая адресация задач<sup>4</sup></u>                                                |                         |                           |
| Переадресация <sup>5</sup>                                                                  |                         |                           |
| Групповая переадресация <sup>6</sup>                                                        |                         |                           |
| Наблюдатели задач <sup>7</sup>                                                              |                         |                           |
| Ручной запуск сценариев <sup>8</sup>                                                        |                         |                           |
| Автоматический запуск сценариев по событиям <sup>9</sup>                                    |                         |                           |
| Автоматический запуск сценариев по расписанию <sup>10</sup>                                 |                         |                           |
| Автоматический запуск сценариев по произвольным условиям <sup>11</sup>                      |                         |                           |
| Автоматический запуск сценариев комбинированный <sup>12</sup>                               |                         |                           |
| Динамическая карта процессов <sup>13</sup>                                                  |                         |                           |
| История/Контент/Диаграмма Ганта на карте процессов <sup>14</sup>                            |                         |                           |
| Оформление графических схем в сценариях и на динамических картах<br>процессов <sup>15</sup> |                         |                           |
| Стек событий <sup>16</sup>                                                                  |                         |                           |
| Отложенный запуск задач по дате/времени <sup>17</sup>                                       |                         |                           |
| Отложенный запуск задач по произвольным условиям <sup>18</sup>                              |                         |                           |
| Использование сроков задач <sup>19</sup>                                                    |                         |                           |

<span id="page-0-0"></span>Адресация задач пользователям системы.

<span id="page-0-4"></span>5 Интерактивная замена исполнителей задач с возможностью указания срока переадресации.

<span id="page-0-5"></span><sup>6</sup> Отдельная форма для групповой работы с переадресацией множества задач.

<span id="page-0-6"></span>7 Режим контрольного доступа к чужим задачам. Настройка наблюдателей предусмотрена как на этапе создания сценария, так и в процессе работы с задачами.

<span id="page-0-7"></span><sup>8</sup> Интерактивный запуск процессов по сценариям.

<span id="page-0-8"></span><sup>9</sup> Автозапуск процессов по сценариям при наступлении событий системы (создание и запись элементов справочников и документов)<br><sup>10</sup> Автозапуск процессов по расписанию.

<span id="page-0-9"></span>

<span id="page-0-10"></span>11 Автозапуск процессов по произвольным алгоритмам.

<span id="page-0-11"></span>12 Комбинированный автозапуск - запуск процессов с одновременным учётом событий и/или расписаний и/или условий с возможностью настройки вариантов комбинирования.

<span id="page-0-12"></span>13 Интерактивная визуализированная карта процесса.

<span id="page-0-13"></span>14 Вывод дополнительных таблиц данных на динамической карте процесса.

<span id="page-0-14"></span>15 Декорирование и цветовое оформление графических схем сценария.

<span id="page-0-15"></span>16 Накопительный буфер событий, автоматически обрабатываемый по расписанию. Предназначен для оптимизации работы при больших объёмах данных.

<span id="page-0-16"></span><sup>17</sup> Возможность указать варианты отсрочек запуска задач на этапе настройки сценария.

<span id="page-0-17"></span>18 Отсрочка запуска задачи по сценарию до наступления произвольных событий.

<span id="page-0-18"></span>19 Установка для задач плановых сроков выполнения, в том числе, с учетом выходных дней и возможность. Автоматического завершения просроченных задач. Также, доступна установка приоритетов важности задач. Сроки и приоритеты влияют на порядок отображения задач в общем списке.

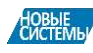

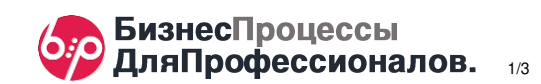

<span id="page-0-1"></span> $^2$  Адресация задач ролям пользователей. Обычная задача – задачу может выполнить любой пользователь с указанной ролью. Групповая задача - каждому пользователю с указанной ролью будет поставлена задача.

<span id="page-0-2"></span><sup>&</sup>lt;sup>3</sup> Определение исполнителя задачи с помощью произвольного алгоритма. Программно можно задать 1 пользователя, роль пользователя или произвольный массив исполнителей.

<span id="page-0-3"></span>Создание групповых задач - задач, назначаемых группе пользователей. Возможна проверка групповых результатов выполнения задач и/или принудительное завершение задач группы при определенных условиях.

| Функция                                                                         | Базовая<br>комплектация | 3<br>Основная<br>поставка |
|---------------------------------------------------------------------------------|-------------------------|---------------------------|
| Использование программного кода и алгоритмов <sup>20</sup>                      |                         | √                         |
| <u>Динамические таблицы произвольных данных<sup>21</sup></u>                    |                         |                           |
| Произвольные объекты в процессах и задачах <sup>22</sup>                        |                         |                           |
| Динамическое описание задач и динамические кнопки на форме задач <sup>23</sup>  |                         |                           |
| Условная обязательность заполнения объектов задач <sup>24</sup>                 |                         |                           |
| Динамические программные отборы объектов процессов и задач <sup>25</sup>        |                         |                           |
| Автоматическое завершение задач по условию <sup>26</sup>                        |                         |                           |
| Выполнение алгоритмов при запуске процессов и задач <sup>27</sup>               |                         |                           |
| Остановки и отмены процессов и задач <sup>28</sup>                              |                         |                           |
| Автоматические остановки/возобновления и отмены процессов и задач <sup>29</sup> |                         |                           |
| Встроенный редактор программного кода <sup>30</sup>                             |                         |                           |
| Ручные задачи и подзадачи <sup>31</sup>                                         |                         |                           |
| Групповые вложенные процессы <sup>32</sup>                                      |                         |                           |
| Планировщик задач <sup>33</sup>                                                 |                         |                           |
| <u>Диаграмма Ганта<sup>34</sup></u>                                             |                         |                           |
| Отчёты по задачам <sup>35</sup>                                                 |                         |                           |
| Категории задач <sup>36</sup>                                                   |                         |                           |
| Инструкции <sup>37</sup>                                                        |                         |                           |
| Импорт и экспорт сценариев <sup>38</sup>                                        |                         |                           |
| ◎<br>Подсистема «Оценка и КРІ» <sup>39</sup>                                    |                         |                           |
| $\bullet$ Система автоматических оповещений «Сигнал» $^{40}$                    |                         |                           |

<span id="page-1-0"></span><sup>&</sup>lt;sup>20</sup> Программный код – исполняемый на различных этапах сценариев код. Алгоритм – хранимый в базе объект, содержащий исполняемый программный код и дополнительные настройки. Используются для гибкой, тонкой и глубокой настройки сценариев.

<span id="page-1-3"></span><sup>23</sup> Пользовательские описания задач могут содержать расчетные данные. На форме задачи могут быть настроены произвольные кнопки, например, кнопки открытия отчётов и т.п.

<span id="page-1-4"></span><sup>24</sup> Обязательные для заполнения поля задач могут быть доступны или недоступны в зависимости от прочих условий.

<span id="page-1-5"></span><sup>25</sup> Для отборов объектов, используемых на формах процессов и задач, дополнительно могут быть настроены динамические программные отборы данных с учётом контекста процесса.

<span id="page-1-6"></span><sup>26</sup> Задачи могут завершаться автоматически при наступлении определенных условий. Задачи, также, не могут быть завершены пользователем, если не выполнены указанные произвольные условия (в виде отборов или алгоритмов).

<span id="page-1-7"></span><sup>27</sup> При старте процесса по сценарию, а также при создании новой задачи, может быть настроено дополнительное выполнение алгоритмов.

<span id="page-1-9"></span>Процессы и задачи могут останавливаться и возобновляться автоматически при наступлении произвольных условий, настраиваемых в справочниках «Причины остановок» и «Причины отмены».

<span id="page-1-10"></span><sup>30</sup> Кроме обычного текстового поля для программного кода, в качестве дополнительной индивидуальной настройки доступен расширенный редактор программного кода.

<span id="page-1-11"></span><sup>31</sup> Ручное создание произвольных задач и подзадач (на основании других задач).

<span id="page-1-12"></span>32 Запуск групповых вложенных процессов по объектам основного процесса.

<span id="page-1-13"></span>33 Календарь планирования работы по задачам с интерактивным учётом времени по дням, а также в отчётах по задачам.

<span id="page-1-14"></span>34 Временная диаграмма по процессам и задачам.

<span id="page-1-15"></span>35 Универсальные, гибко настраиваемые аналитические отчёты по задачам.

<span id="page-1-16"></span><sup>36</sup> Категоризация задач. Настройка автоматических категорий доступна, как при настройке сценариев, так и в процессе работы с задачами.

<span id="page-1-17"></span>37 Инструкции доступны как в отдельном справочнике, так и настраиваются для задач по сценариям.

<span id="page-1-18"></span>38 Может использоваться для переноса сценариев между базами.

<span id="page-1-19"></span><sup>39</sup> Дополнительный модуль, реализующий функционал классификации и анализа сценариев, процессов и отдельных этапов, а также функционал по настройке, анализу и контролю ключевых показателей эффективности.

<span id="page-1-20"></span>40 Дополнительный модуль, реализующий функционал оповещений по процессам, а также предназначенный для интеграции с мессенджером Telegram.

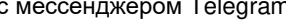

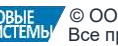

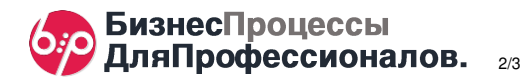

<span id="page-1-1"></span><sup>&</sup>lt;sup>21</sup> Таблицы данных настраиваются в сценариях и позволяют формировать произвольные наборы данных для просмотра и изменения в процессах и задачах. В том числе, и для обязательного заполнения при выполнении задач. Для таблиц данных настраиваются индивидуальные доступы для каждой колонки. Таким образом с одной таблицей данных могут работать разные пользователи с разными уровнями доступа, которые будут видеть/изменять только те данные, которые им были разрешены на этапе настройки сценария.

<span id="page-1-2"></span><sup>&</sup>lt;sup>22</sup> Объекты произвольных типов данных (Дата, Строка, Число, Булево, Справочники, Документы) используются не только как информационные поля, но и как поля, обязательные для заполнения на разных этапах сценария.

<span id="page-1-8"></span><sup>28</sup> Процессы и/или задачи по процессу могут быть остановлены или отменены. При остановках и отменах обязательно требуется указывать причины. Система, также, может контролировать допустимое количество остановках и от причины. Система, также, может контролировать допустимое количество остановок.

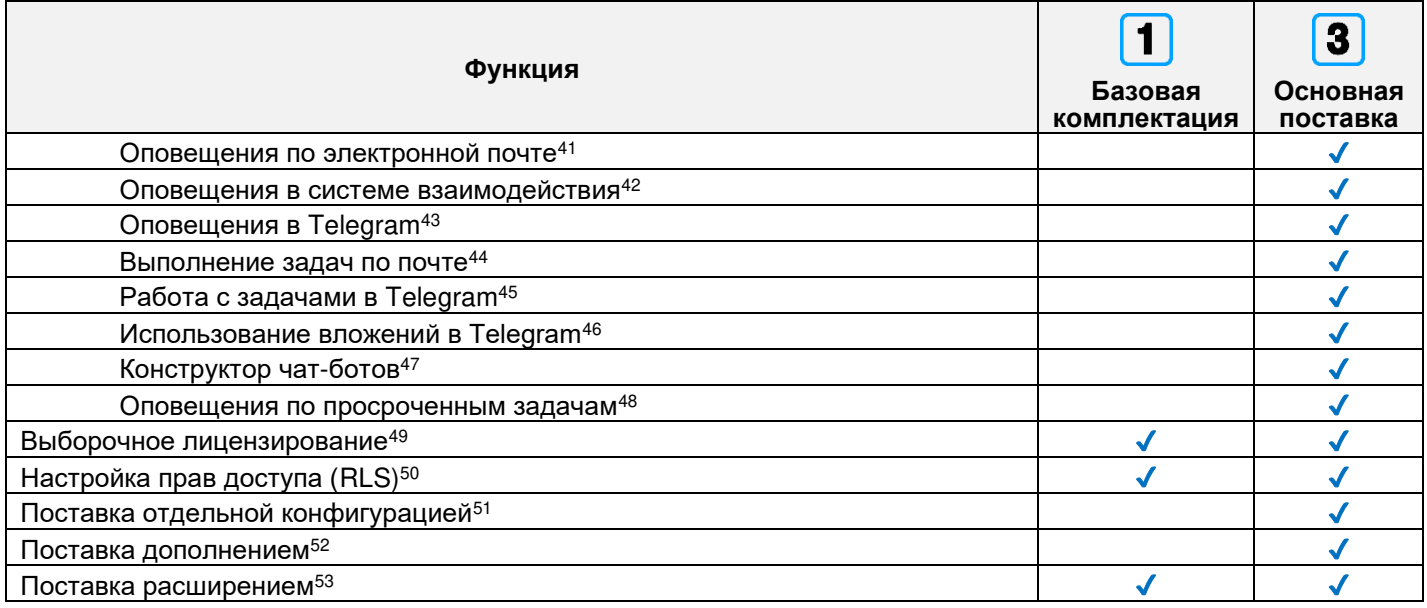

### Переход с Базовой комплектации на Основную поставку КонструкторБизнесПроцессов©

Переход (апгрейд) с **Базовой комплектации** на **Основную поставку Конструктор**Бизнес**Процессов**© осуществляется стандартным обновлением расширения без дополнительных процедур перехода и переноса данных.

Переход состоит из следующих шагов:

- 1. Резервное копирование информационной базы:
	- см. Руководство администратора, входящее в комплект поставки технологической платформы «1С: Предприятие 8».
- 2. Обновление расширения Базовой комплектации файлом из дистрибутива Основной поставки: - см. [Обновление расширения подсистемы](http://www.bip.one/%D0%9E%D0%B1%D0%BD%D0%BE%D0%B2%D0%BB%D0%B5%D0%BD%D0%B8%D0%B5%20%D1%80%D0%B0%D1%81%D1%88%D0%B8%D1%80%D0%B5%D0%BD%D0%B8%D1%8F%20%D0%BF%D0%BE%D0%B4%D1%81%D0%B8%D1%81%D1%82%D0%B5%D0%BC%D1%8B.pdf).
- 3. Подключение и настройка расширения для автоматических оповещений **©**«Сигнал»:
	- см. [Подготовка расширения «Сигнал» к использованию](http://www.bip.one/%D0%98%D0%BD%D1%81%D1%82%D1%80%D1%83%D0%BA%D1%86%D0%B8%D1%8F%20%D0%BF%D0%BE%20%D0%BF%D0%BE%D0%B4%D0%B3%D0%BE%D1%82%D0%BE%D0%B2%D0%BA%D0%B5%20%D1%80%D0%B0%D1%81%D1%88%D0%B8%D1%80%D0%B5%D0%BD%D0%B8%D1%8F%20%C2%AB%D0%A1%D0%B8%D0%B3%D0%BD%D0%B0%D0%BB%C2%BB%20%D0%BA%20%D0%B8%D1%81%D0%BF%D0%BE%D0%BB%D1%8C%D0%B7%D0%BE%D0%B2%D0%B0%D0%BD%D0%B8%D1%8E.pdf),
	- см. [Настройка системы «Сигнал» для использования с](http://www.bip.one/%D0%98%D0%BD%D1%81%D1%82%D1%80%D1%83%D0%BA%D1%86%D0%B8%D1%8F%20%D0%BF%D0%BE%20%D0%BD%D0%B0%D1%81%D1%82%D1%80%D0%BE%D0%B9%D0%BA%D0%B5%20%D1%81%D0%B8%D1%81%D1%82%D0%B5%D0%BC%D1%8B%20%C2%AB%D0%A1%D0%B8%D0%B3%D0%BD%D0%B0%D0%BB%C2%BB%20%D0%B4%D0%BB%D1%8F%20%D0%B8%D1%81%D0%BF%D0%BE%D0%BB%D1%8C%D0%B7%D0%BE%D0%B2%D0%B0%D0%BD%D0%B8%D1%8F%20Telegram.pdf) Telegram.

#### Общие положения

Программный продукт КонструкторБизнесПроцессов© предназначен для настройки бизнес-процессов в конфигурациях 1С, работающих на технологической платформе «1С: Предприятие 8.3» в режиме управляемого приложения. Система разработана в среде «1С: Предприятие 8.3» в режиме управляемого приложения.

Дополнительные материалы (статьи, примеры, ответы на вопросы, видео) доступны на официальном сайте.

Официальный сайт: [www.1bpm.ru](http://www.1bpm.ru/)

Ответы на часто задаваемые вопросы: [www.bip.one/faq.html](http://www.bip.one/faq.html)

Aдрес электронной почты для вопросов и предложений: [mail@1bpm.ru](mailto:mail@1bpm.ru)

Авторы оставляют за собой право на опечатки, ошибки и технические изменения.

- <span id="page-2-7"></span><span id="page-2-6"></span><sup>47</sup> Настройка произвольных чат-ботов для организации каналов коммуникации пользователей и/или клиентов/партнеров и т.п. <sup>48</sup> Для просроченных задач может быть настроено расписание оповещений о просроченности, в том числе, и с возможностью
- автоматического завершения просроченных задач после заданного количества оповещений.

<span id="page-2-12"></span><sup>&</sup>lt;sup>53</sup> В состав дистрибутива входит файл расширения для подключения подсистемы **Конструктор**Бизнес**Процессов©** в существующую информационную базы предприятия.

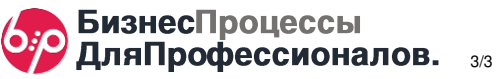

<span id="page-2-0"></span><sup>41</sup> Отправка оповещений участникам процессов по электронной почте.

<span id="page-2-1"></span><sup>42</sup> Отправка оповещений участникам процессов в рамках системы взаимодействия, встроенной в технологическую платформу «1С: Предприятие 8.3».

<span id="page-2-2"></span><sup>&</sup>lt;sup>43</sup> Отправка оповещений участникам процессов в Telegram.

<span id="page-2-3"></span><sup>44</sup> В электронные письма получателям уведомлений добавляются кнопки для выполнения задач.

<span id="page-2-4"></span><sup>45</sup> Использование функционала чат-ботов для получения сведений о своих задачах, а также для их выполнения. Предусмотрен функционал для запуска новых процессов и задач.

<span id="page-2-5"></span><sup>46</sup> Отправка и получение изображений, видео-, аудиоматериалов, а также прочих произвольных вложений при работе с задачами.

<span id="page-2-8"></span><sup>&</sup>lt;sup>49</sup> Настройка списков пользователей, использующих лицензии подсистемы **Конструктор**Бизнес**Процессов©**.

<span id="page-2-9"></span> $50$  Настройка прав доступа пользователей на уровне отдельных сценариев/процессов/задач.

<span id="page-2-10"></span><sup>51</sup> В состав дистрибутива входит демонстрационная база и файл конфигурации для развертывания системы в отдельной информационной базе.

<span id="page-2-11"></span><sup>52</sup> В состав дистрибутива входит файл конфигурации для встраивания подсистемы КонструкторБизнесПроцессов© в существующую информационную базу предприятия.